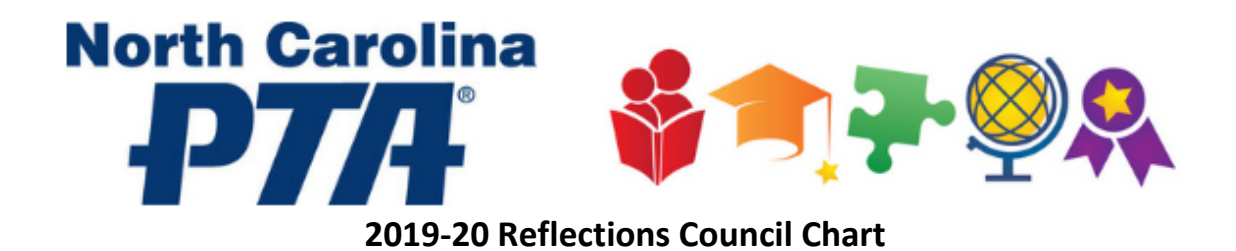

Local units belonging to an active council **must submit** entries directly to their Council. Local units belonging to any of the active councils below, **please refer to the information below** for the specific entry submission guidelines and deadlines for your Council. (11.22.19-updated)

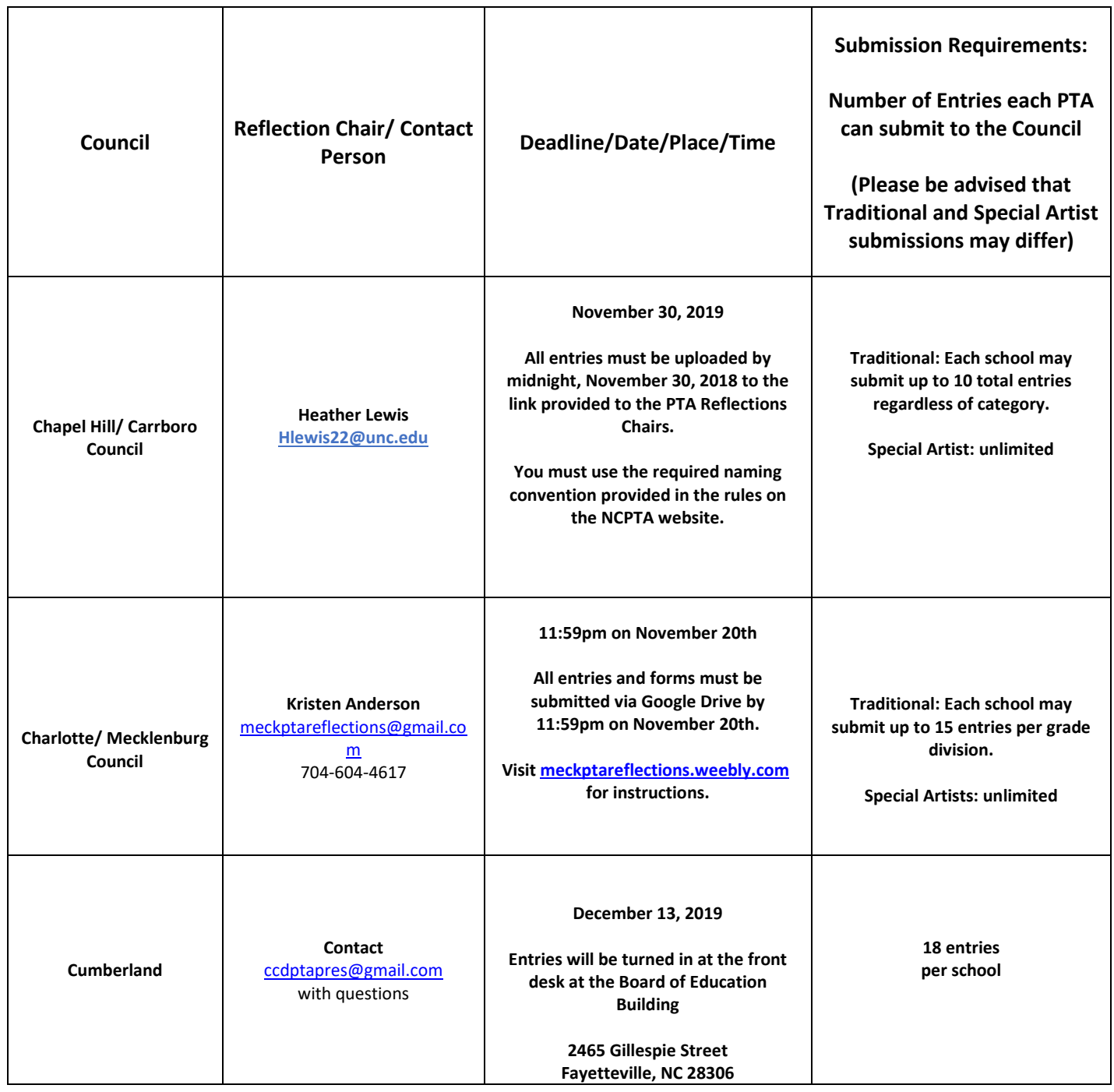

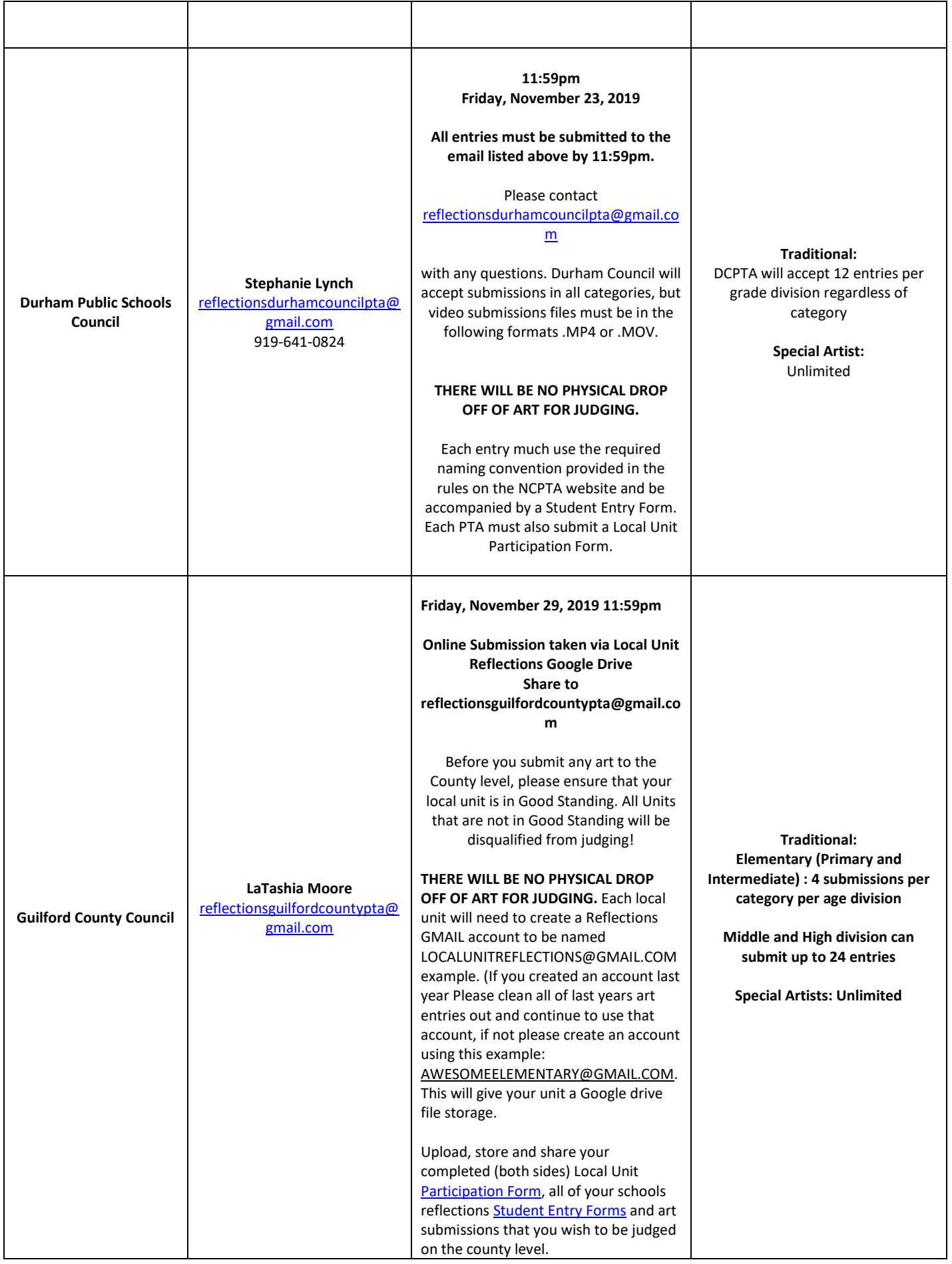

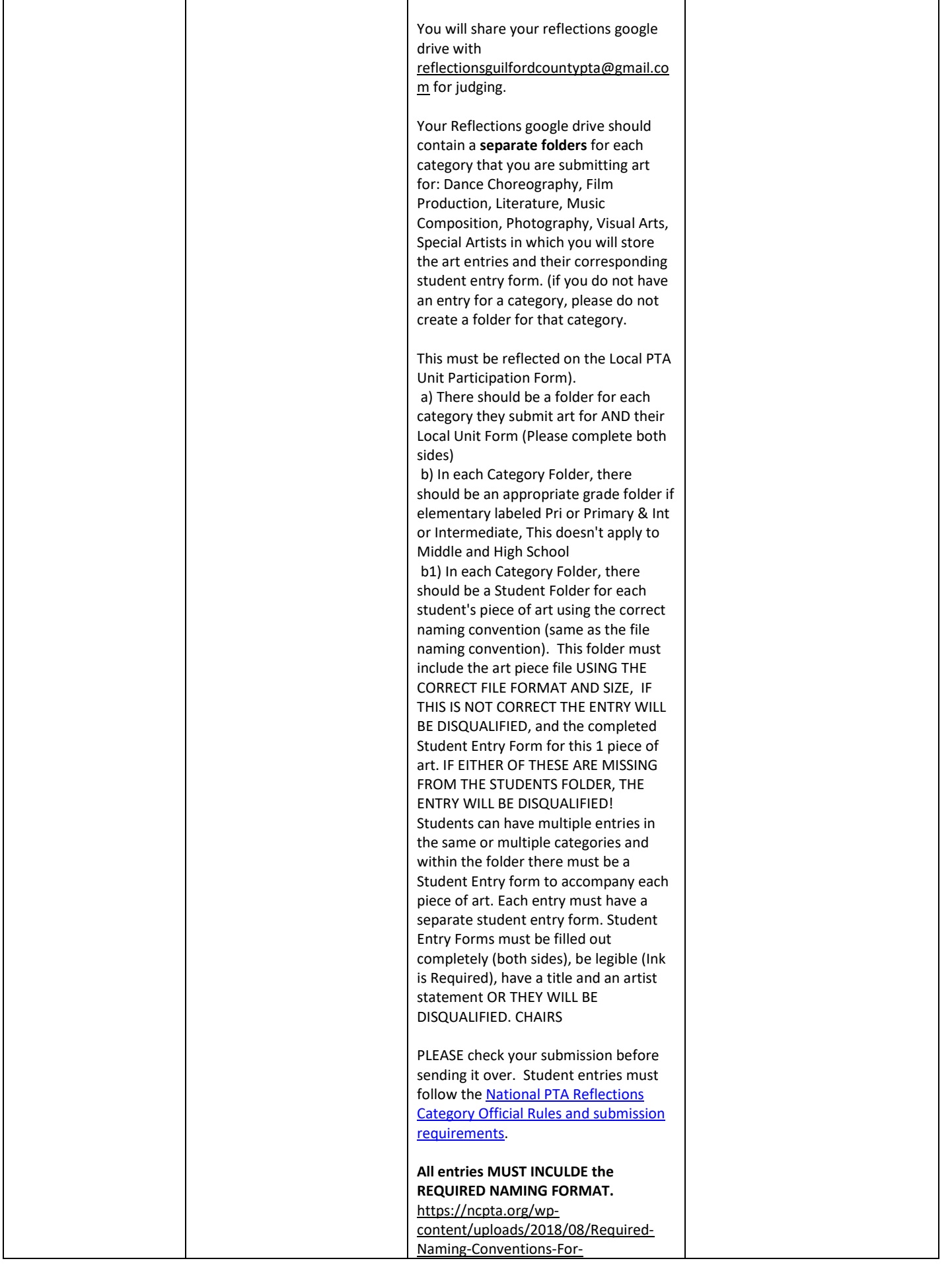

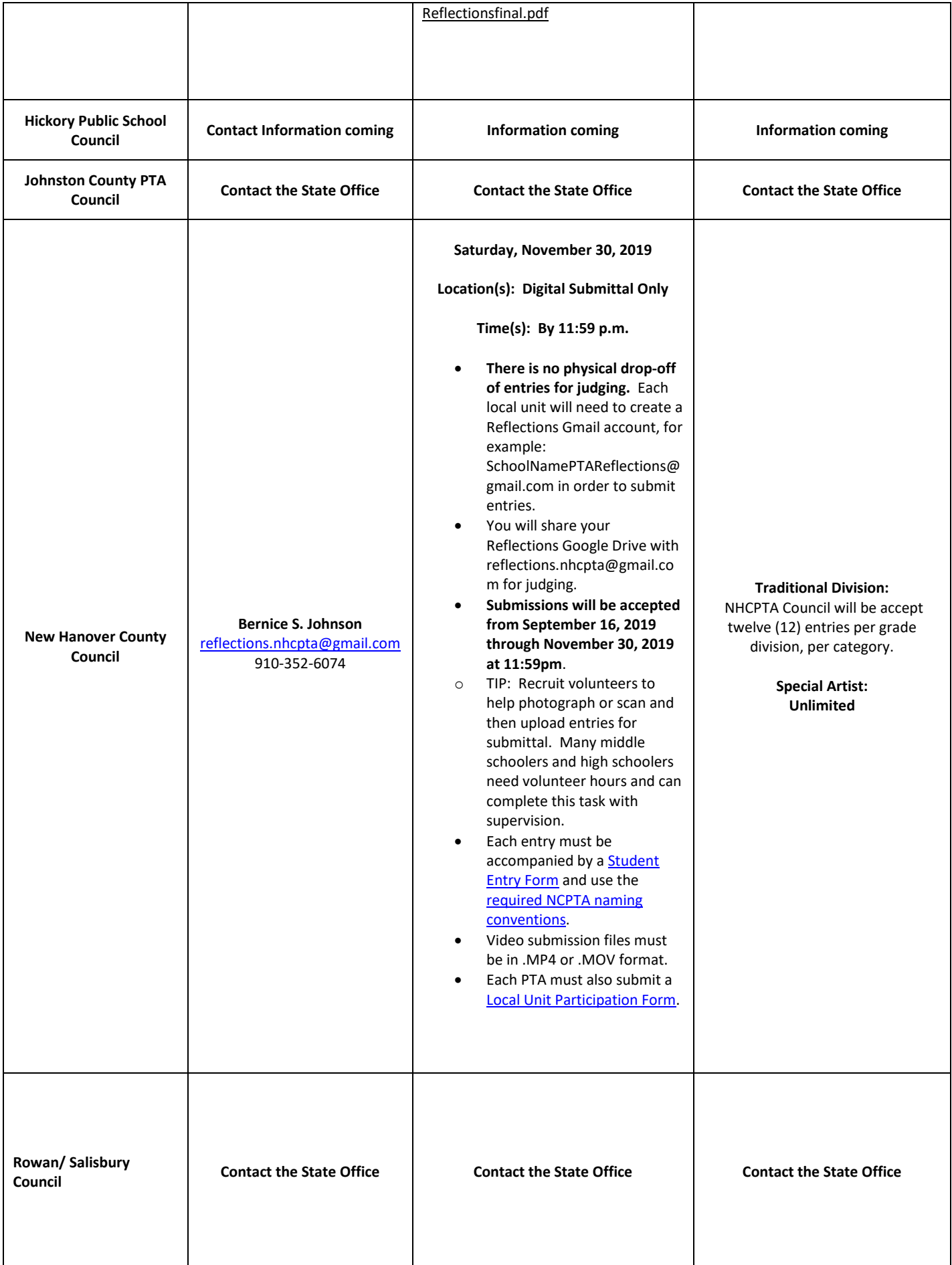

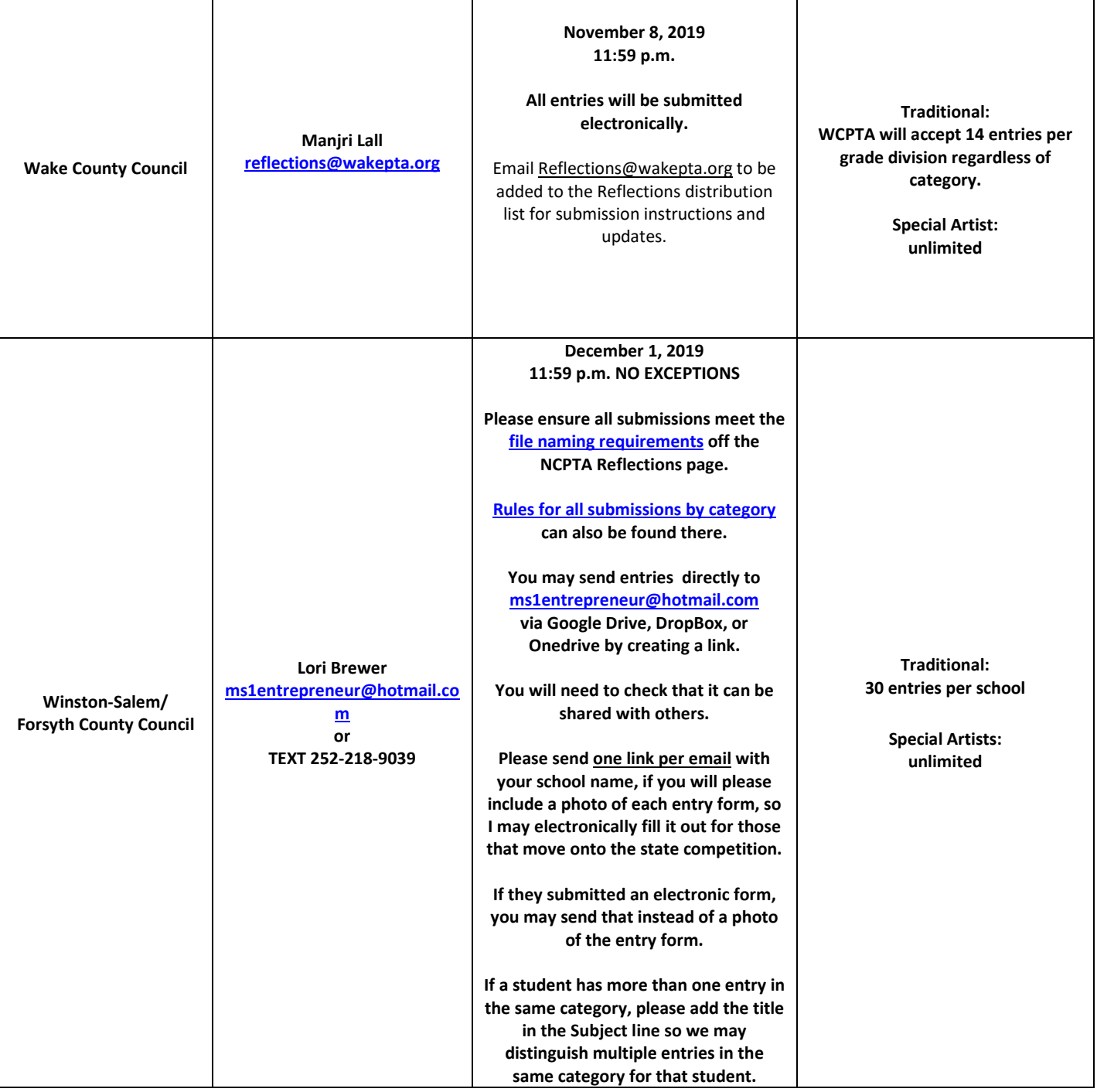

NORTH CAROLINA PARENT TEACHER ASSOCIATION 3501 Glenwood Avenue, Raleigh, NC 27612 + (919) 787-0534 + (800) 255-0417 (NC) + Fax: (919) 787-0569 + www.ncpta.org